ram. Code : 103203  $\frac{1113}{1113}$ 

MUSIC (Instrumental) B.A.IB.Sc. 3rd Semester

Time Allowed-3 Hours] [Maximum Marks-50]

Note :— Attempt five questions in all. first question is compulsory. All questions carry equal marks.

- 1. (i) Pt. Sharang Dey wrote the Granth :
	- (a) Natya Shastra
	- (b) Sangeet Ratnakar
- **(c)** Sangeet Darpan
	- (d) Raag Darpan
	- (ii) In which Swar, Baj String of Sitar is tuned?
		- (a) Mandar Madhyam (b) Shadaj
		- (c) Mandar Pancham (d) Nishad
	- (iii) With which Gayan Shailly Ek Taal is played?
		- (a) Dhrupad (b) Dhamar
		- (c) Thumri (d) Khyal
	- (iv) Who was the first Rabab Player of Gurmat Sangeet Tradition ?
		- (a) Bhai Mardana Ji
		- (b) Guru Nanak Dey Ji
		- (c) Guru Ram Das Ji
		- (d) Guru Arjan Dey Ji

## 132(2118)/DAG-6506 1 (Contd.)

www.a2zpapers.com www.a2zpapers.com

ad free old Question papers gndu, ptu hp board, punjab

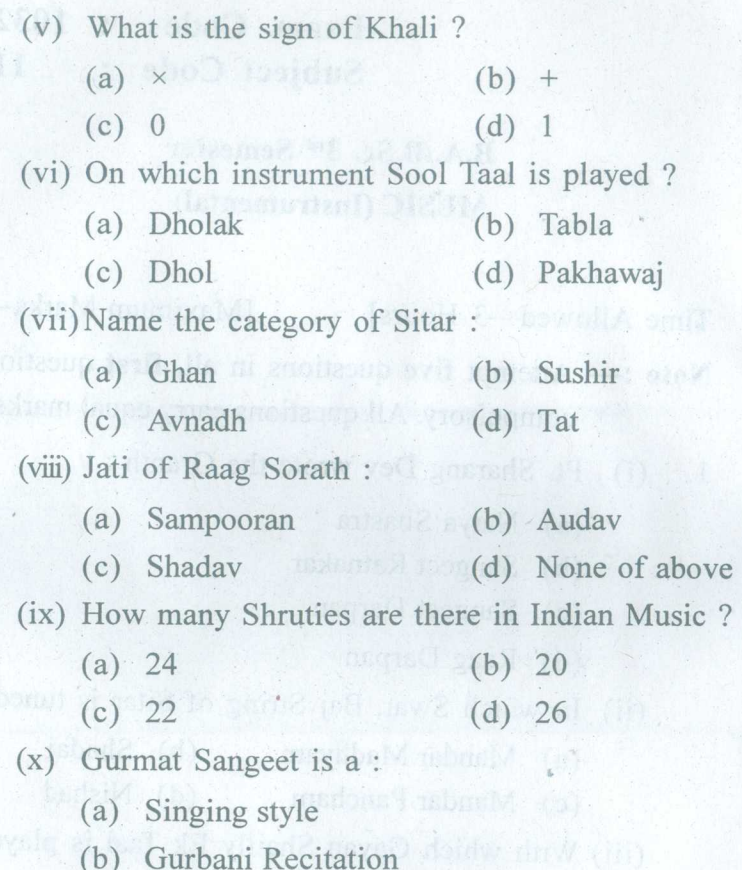

(c) Vadan Sangeet

(d) None of the above

- 2. Write a Drut Gat in notation in Raag Bhimplasi with two Toras.
- 3. Write life sketch and contribution of Ustad Inayat Khan in the field of music.

## 132(2118)/DAG-6506 2 (Contd.)

- 4. Define Meend and Khatka.
- .5.- Compare Raag Asawari and Jaunpuri.
- 6. Give an introduction of Ek Taal and write its Dugun also.
- 7. What do you know about Naad ? Write in detail.
- 8. Write the historical development of music during Pt. Sharang Dev period.

## **(Punjabi** Version)

- $\vec{c}$ *z*  $\vec{c}$   $\vec{c}$  ਦੇ ਅੰਕ ਸਮਾਨ ਹਨ।
- 1. (i) ਪੰ. ਸ਼ਾਰੰਗ ਦੇਵ ਨੇ ਕਿਹੜਾ ਗੁੰਥ ਲਿਖਿਆ ?
	- (ੳ) ਨਾਟਯ ਸ਼ਾਸਤਰ *(ਅ)* ਸੰਗੀਤ ਰਤਨਾਕਰ
		- $(E)$  ਸੰਗੀਤ ਦਰਪਣ  $(H)$  ਰਾਗ ਦਰਪਣ
	- (ii) ਸਿਤਾਰ ਦੀ ਬਾਜ ਦੀ ਤਾਰ ਕਿਸ ਸੁਰ ਤੇ ਮਿਲਾਈ ਜਾਂਦੀ  $\frac{a}{d}$  ?
		- (ੳ) ਮੰਦਰ ਮਧਿਅਮ (ਅ) ਸ਼ੜਜ
		- $(E)$  ਮੰਦਰ ਪੰਚਮ (ਸ) ਨਿਸ਼ਾਦ
	- (iii) ਇੱਕ ਤਾਲ ਕਿਸ ਗਾਇਨ ਸ਼ੈਲੀ ਨਾਲ ਵਜਾਈ ਜਾਂਦੀ ਹੈ ?
		- $(R)$  ਧਰੁਪਦ (ਅ) ਧਮਾਰ
		- (E) Qmft (H) ~

### $132(2118)/DAG-6506$  3 (Contd.)

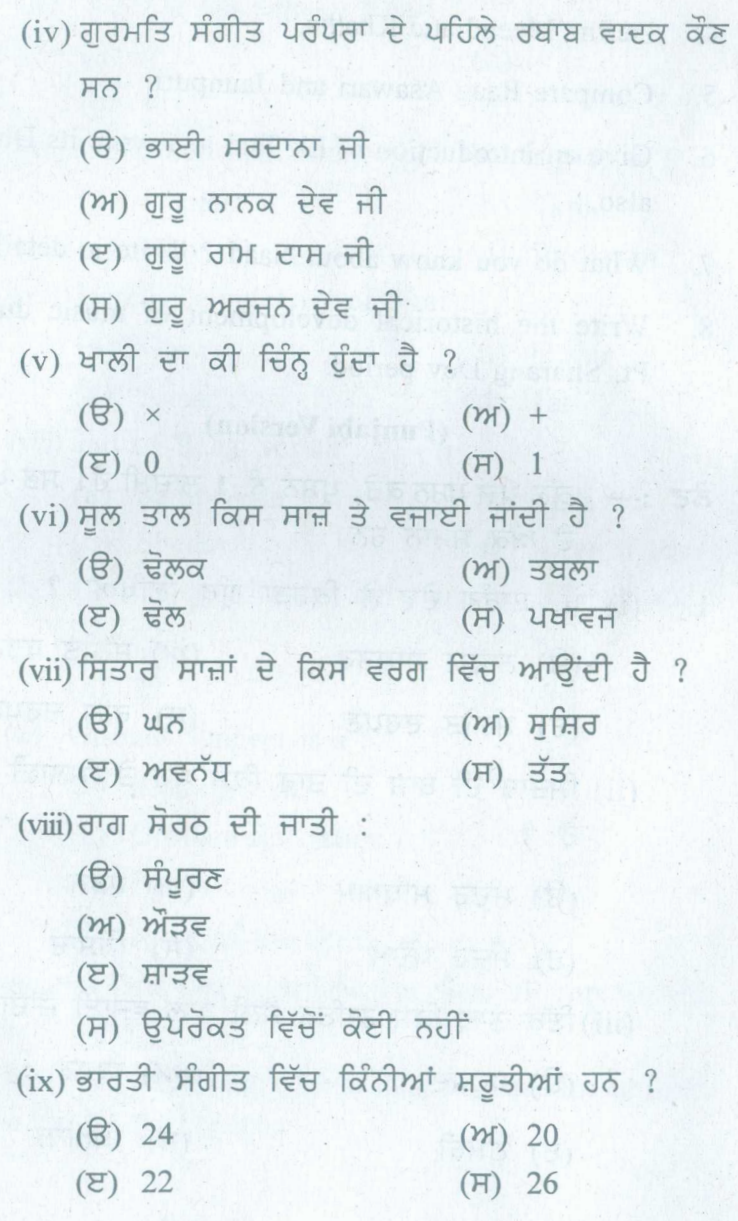

# **132(2118)/DAG-6506** 4 **(Contd.)**

 $\mathbf{r}'$ 

- $(x)$  ਗੁਰਮਤਿ ਸੰਗੀਤ ਕੀ ਹੈ ?
	- ਂ (ੳ) ਗਾਇਨ ਸ਼ੈਲੀ
		- $(M)$  ਗਰਬਾਣੀ ਗਾਇਨ
		- (ੲ) ਵਾਦਨ ਸੰਗੀਤ
		- (ਸ) ਉਪਰੋਕਤ ਵਿੱਚੋਂ ਕੋਈ ਨਹੀਂ।
- 2. ਰਾਗ ਭੀਮਪਲਾਸੀ ਦੀ ਦਰੁਤ ਗਤ ਦੋ ਤੋੜਿਆਂ ਸਹਿਤ ਲਿਪੀਬਧ<br>ਕਬੋ। ਕਰੋ।
- 3. ਉਸਤਾਦ ਇਨਾਯਤ ਖਾਂ ਦਾ ਸੰਗੀਤ ਦੇ ਖੇਤਰ ਵਿੱਚ ਯੋਗਦਾਨ ਅਤੇ ਜੀਵਨੀ ਲਿਖੋ।
- 4. ਮੀਂਡ ਅਤੇ ਖਟਕਾ ਦੀ ਵਿਆਖਿਆ ਕਰੋ।
- 5. ਰਾਗ ਆਸਾਵਰੀ ਅਤੇ ਜੌਣਪੂਰੀ ਦੀ ਤਲਨਾ ਕਰੋ।
- 6. ਇੱਕ ਤਾਲ ਦਾ ਪਰਿਚੈ ਦੇ ਕੇ ਉਸਦੀ ਦਗਣ ਲਿਖੋ।
- 7. ਨਾਦ ਬਾਰੇ ਤੁਸੀਂ ਕੀ ਜਾਣਦੇ ਹੋ ? ਵਿਸਥਾਰ ਨਾਲ ਲਿਖੋ।
- 8. ਪੰ. ਸ਼ਾਰੰਗ ਦੇਵ ਦੇ ਸਮੇਂ ਹੋਏ ਸੰਗੀਤ ਦੇ ਇਤਿਹਾਸਿਕ ਵਿਕਾਸ ਬਾਰੇ ਲਿਖੋ।

## **(Hindi Version)**

- **;:frc:-** Wf m- ~ ~, ~ 1'. 13lf.fqpf ~ <sup>I</sup> 'B''4t ~ \* के अंक समान हैं।
- l. (i) पं. शारंग देव ने कौनसे ग्रंथ की रचना की ?
	- (अ) नाट्यशास्त्र (ब) संगीत रत्नाकर
	- (क) संगीत दर्पण (ड) राग दर्पण
	- (ii) सितार के बाज की तार किस स्वर में मिलाई जाती है ?
		- $(3f)$  मन्द्र मध्यम  $(9)$  षड़ज
		- (ड) निषाद (क) मन्द्र पंचम

## 132(2118)/DAG-6506 5 **6 <b>5 (Contd.)**

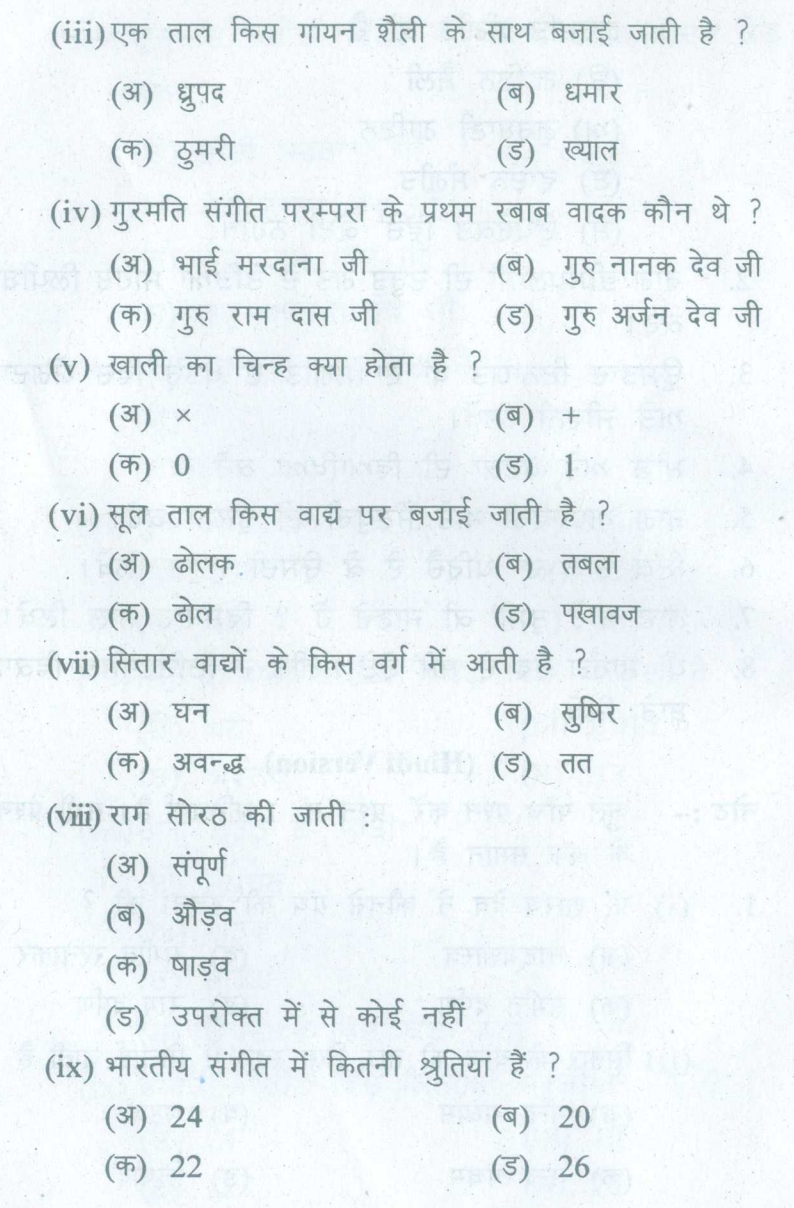

## **132(2118)/DAG-6S06** 6 **(Contd.)**

(x) गुरमत संगीत क्या है ?

- $(31)$  गायन शैली
- (ब) गुरबाणी गायन
- (क) वादन संगीत
- (ड) उपरोक्त में से कोई नहीं।
- 2. राग भीमपलासी की द्रुत गत दो तोड़ों सहित लिपिबद्ध करें।
- 3. उस्ताद इनायत खाँ का संगीत के क्षेत्र में योगदान तथा जी लिखें।
- 4. मींड तथा खटका की व्याल्या करें।
- 5. राग आसावरी तथा जौनपुरी की तुलना करें।
- 6. एक ताल का परिचय देकर उसकी दुगुन लिखें।
- 7. नाद संबंधी आप क्या जानते हैं ? विस्तारपूर्वक लिखें।
- 8. पं. शारंग देव के समय हुए संगीत के ऐतिहासिक विकास के बारे में लिखें।

### **132(211S)/DAG-6506** 7 **1000**